2006年1月18日 (木) 実施

```
前回 演習 1 解答例
/* ex11-1. c */#include <stdio.h> 
#include <stdlib.h> 
#define MAX 256 
int main(int argc, char *argv[])
{ 
      char str[MAX]; 
      FILE *fin, *fout; 
     if (\text{argc} \mid = 3)\left\{\begin{array}{cc} 0 & 0 \\ 0 & 0 \end{array}\right\}printf("利用法: ex11-1 コピー元ファイル名 コピー先ファイル名\n");
          ext{ext}(1); } 
     if (NULL = (\text{fin} = \text{fopen}(\text{argv}[1], "r")))
\left\{\begin{array}{cc} 0 & 0 \\ 0 & 0 \end{array}\right\}print(f'' = L'' - \overline{\pi} \nearrow \gamma \nearrow \gamma \nearrow \gamma%s が開けません。\\pm", argv[1]);
          ext{ext}(1); } 
     if (NULL == (fout = fopen(argv[2], "w")))
     \left\{ \right.printf("コピー先ファイル%s が開けません。\n", argv[2]);
          ext{}(1); } 
      if (fscanf(fin, "%s", str)) 
     \left\{ \right.printf("ファイル%s から読み込まれた氏名は%s です。\n", argv[1], str);
          fprintf(fout, \frac{m}{s}\n", str);
      } 
      else 
     \left\{ \right.fprintf(stderr, "ファイル%sからの氏名の読み込みエラーです。\n", argv[1]);
          exit(1); } 
     fclose(fin);
      fclose(fout); 
      return 0; 
}
```
## 構造体

レコードと構造体

前回の教材で触れたように,複数の項目に渡るデータを一まとめにしたものをレコードという。

 $-1 -$ 

例えば、次のように学籍番号,氏名,履修科目コード,点数,評価といった項目による 1 人分の データを一まとめにしたものは1件分のレコードである。

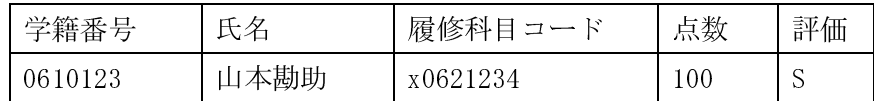

C 言語では、このようなレコードのデータ構造を構造体 (structure) によってカプセル化して 表現する。構造体を用いれば,個々の項目を別々の変数で表す場合に比べてデータ間の関係が把 握しやすく,プログラムの可読性が増す。

また、C言語の関数では通常の変数を return 文に書いた場合、1 つのデータしか戻せないが, 構造体を return 文に記述することが可能であるので,複数のデータを一まとめにして戻すことが できる。

なお,配列同士は要素数が等しくても代入は行えないが,構造体同士はデータ構造が等しけれ ば代入を行うことができる。

構造体の利用

言語で構造体を用いる際の一連の流れは次のようになる。

1) レコード設計を行い、構造体の型定義を行う (レコードの各項目をメンバと呼ぶ)

- 2) 構造体変数の宣言を行う (その際に初期化を行うことも可能)
- 構造体変数のメンバへの代入,メンバの参照

上述の学生データを例にとって,この一連の流れを表すと,次のようになる。

```
例)struct STUDENT 
    { 
        char id[8]; 
        char name[21]; 
        char class[9]; 
        unsigned int point; 
        char eval; 
   }; 
   struct STUDENT x; 
   strcpy(x.id, "0610123");
   strcpy(x.name, "山本勘助"); 
   strcpy(x.class, x0621234');
   x. point = 100;
   x. eval = 'S';
```
この例で, STUDENT は構造体タグと呼ばれる。ここに書いた形式のほかに, 構造体の型定義と 構造体変数の宣言とを一度に行うことも可能である。 (struct |構造体タグ名|{・・・}|構造体変数名|;)

例題 1

次のプログラムを入力し、翻訳・編集して実行形式のファイルを作成し、実行せよ。ここで, ソースプログラム名は prog12-1.c とする。

 $-2 -$ 

```
プログラミング基礎 教材 しょうしょう しゅうしゃ しゅうしゃ おおや おおや 相 当り神保 雅人
```
 $\left| \cdot \right|$ 

```
/* prog12-1. c */#include <stdio.h> 
#include <stdlib.h> 
#include <string.h> 
#define MAX 5 
int main(void) 
      struct STUDENT 
\left\{\begin{array}{cc} 0 & 0 \\ 0 & 0 \end{array}\right\} char id[8]; 
         char name[21];
         char class[9];
          unsigned int point; 
          char eval; 
     }; 
      struct STUDENT prog[MAX]; 
      int i; 
      char temp[9]; 
     FILE *fpr; 
     if (\text{NULL} = (\text{for} = \text{fopen}("strong.csv", "a")))\left\{\begin{array}{cc} 0 & 0 \\ 0 & 0 \end{array}\right\}printf("stprog データファイルが開けません。\n");
         exit(1); } 
     fprintf(fpr,"学籍番号,氏名,履修科目コード,点数,評価\n");
     for (i=0; i\langle MAX; i^{+}\rangle)\left\{\begin{array}{cc} 0 & 0 \\ 0 & 0 \end{array}\right\} printf("%d 人目の履修科目コードを入力してください:", i+1); 
         scanf\left(" %s", temp);
         if (stremp(temp, "x0643234") = 0)\left\{ \begin{array}{cc} 0 & 0 \\ 0 & 0 \end{array} \right\} strcpy(prog[i].class, temp); 
               printf("%d 人目の学籍番号を入力してください:", i+1); 
              scanf(" %s", prog[i].id); printf("%d 人目の氏名を入力してください:", i+1); 
              scanf("%s", prog[i].name);
               printf("%d 人目の点数を入力してください:", i+1); 
scanf(" %u", &prog[i].point);
 printf("%d 人目の評価を入力してください:", i+1); 
              scanf("%c", &prog[i].eval);
              fprintf(\text{fpr}, \text{``%s}, \text{``s}, \text{``s}, \text{``us}, \text{``us}, \text{``c} \text{''},prog[i].id,prog[i].name,prog[i].class,prog[i].point,prog[i].eval);
 } 
          else 
\left\{ \begin{array}{cc} 0 & 0 \\ 0 & 0 \end{array} \right\} printf("履修科目コードが正しくありません。"
```

```
-3 -
```

```
"もう一度入力してください。\n");
i \rightarrow i } 
    } 
   fclose(fpr);
    return 0;
```
【解説】

}

- -.string.h は,文字列操作関数を利用するために必要なヘッダである。(第 回教材参照)
- .unsigned int は負号なし整数のデータ型であり,対応する変換指定には%u を用いる。
- .prog は,構造体の配列として宣言されている。この場合,配列の各要素が構造体となる。
- 4. strcmp は, 2 つの引数に書かれた文字列を比較し, 等しい場合には0を戻す文字列操作のライ ブラリ関数である。
- 5. strcpy は、第 2 引数に書かれた文字列を第 1 引数に複写する文字列操作のライブラリ関数で ある。
- 6. printf では、複数の文字列リテラルを並べると文字列は繋がって表示される。ここでは、文 字列が長いので行を分割するためにこのような書き方をしている。
- 7. 文字コードが一致せずに再入力を促す場合, 既にループ変数 i の値は 1 だけ進んでいるので, i--で元に戻してから、再入力させる。

## 例題 2

```
次のプログラムを入力し,翻訳·編集して実行形式のファイルを作成し,実行せよ。ここで,
ソースプログラム名は prog12-2.c とする。
```

```
/* \text{prog12-2.c } */#include <stdio.h> 
#include <stdlib.h> 
#include \langlestring.h\rangle#define MAX 5 
#define MAXBUF 256 
char headln[MAXBUF]; 
struct STUDENT 
{ 
    char id[8];
    char name[21];
     char class[9]; 
    char point [4];
    char eval [2];
}; 
void dispdata(struct STUDENT [], int);
```

```
int main(void)
```

```
{ 
     struct STUDENT prog[MAX];
      int i; 
      char temp[MAXBUF]; 
     FILE *fpr;
     if (NULL = (fpr = fopen("strong.csv", "r")))
\left\{\begin{array}{cc} 0 & 0 \\ 0 & 0 \end{array}\right\}printf("stprog データファイルが開けません。\n");
     exit(1);
\left\{\begin{array}{cc} 1 & 1 \\ 1 & 1 \end{array}\right\} fgets(headln, sizeof headln, fpr); 
     for (i=0; i\langle MAX; i^{+})\left\{\begin{array}{cc} 0 & 0 \\ 0 & 0 \end{array}\right\}if (fgets(temp, sizeof temp, fpr) == NULL) break;
          strcpy(prog[i].id, strtok(temp, ",Yn"));
           strcpy(prog[i].name, strtok(NULL,",\rn"));
          strcpy(prog[i].class, strtok(NULL,",\rn"));
           strcpy(prog[i].point, strtok(NULL,",\n"));
           \text{stropy}(\text{prog}[i], \text{eval}, \text{strtok}(\text{NULL}, \text{H}^*)); } 
      dispdata(prog, MAX); 
     fclose(fpr);
      return 0; 
} 
void dispdata(struct STUDENT data[], int n) 
{ 
      int i; 
     printf(''' \%s", headln);
     for (i=0; i \le n; i++)printf("%d) %s, %s, %s, %s, %s\th", i+1,
             data[i].id, data[i].name, data[i].class, data[i].point, data[i].eval);}
```

```
【解説】
```
- 1. fgets は, 第3引数で指定した入力ストリームから第2引数で指定したバイト数分の文字列を 読み込み,第1引数で指定した配列に格納するライブラリ関数である。
- 2. strtok は、第1引数で指定した文字列を第2引数で指定した文字列中のいずれかの文字で区 切られる字句(token)の列に分割する。なお、2回目以降の検索には NULL (空ポインタ)を指 定する。
- 3. ここでは、strcpy を用いて各メンバに字句を複写していく目的で全てのメンバを char 型配列 としている。なお,prog[i].point は atoi(prog[i].point) によって数値化することができる。

## 演習 1

**例**題1のプログラムでは履修科目コードが固定されている。これを第1プログラム引数として 任意のコードが与えられるようにするプログラムを作成せよ。なお,プログラム中では履修科目 コードのチェックは行わないものとする。ここで,ソースプログラム名は ex12-1.c とする。

## 演習 2

**滴習1のプログラムを改良して、履修科目コード**.csv (例えば x0643234.csv) という名前のフ ァイルを開き,データを書き出すプログラムを作成せよ。ここで,ソースプログラム名は ex12-2.c とする。